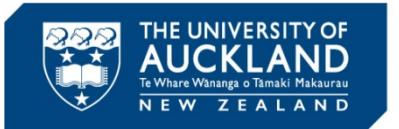

**EDUCATION AND SOCIAL WORK** 

# **2017 Timetable and Enrolment Information**

# **Graduate Diploma in Teaching (Secondary)**

Welcome to the Faculty of Education and Social Work at the University of Auckland. As you have accepted a place in the programme (i.e. you are matriculated), you now need to enrol in the courses for the year.

### **You should enrol as follows:**

- **Curriculum Courses** Enrol in these first they are listed in the letter you will receive/have received once you have been fully admitted to the programme i.e. all your conditions have been met. You will not be able to enroll until this point. Each student will enrol as follows:
	- EDCURSEC 687 + a designated workshop. It is **VITAL** that you enrol in the appropriate workshop as it is connected to the curriculum area/s you will be studying.
	- A minimum of two other EDCURSEC courses as instructed.
- **Compulsory Courses**  Enrol in the following courses **AFTER** enrolling in your curriculum courses
- **120 Total points**  the total number of points required for this programme is a minimum of 120.
- **Student Services Online -** enrol yourself online using Student Services Online [www.studentservices.auckland.ac.nz](http://www.studentservices.auckland.ac.nz/)
- **Password/Login -** If you have forgotten your password/UPI and cannot access Student Services Online, please phone the Student Helpline 0800 61 62 63 ext 85100.

If you are a **returning** student, **you must contact education@auckland.ac.nz** to ask about which classes you should enrol in. This is important since it can affect your progress through the programme.

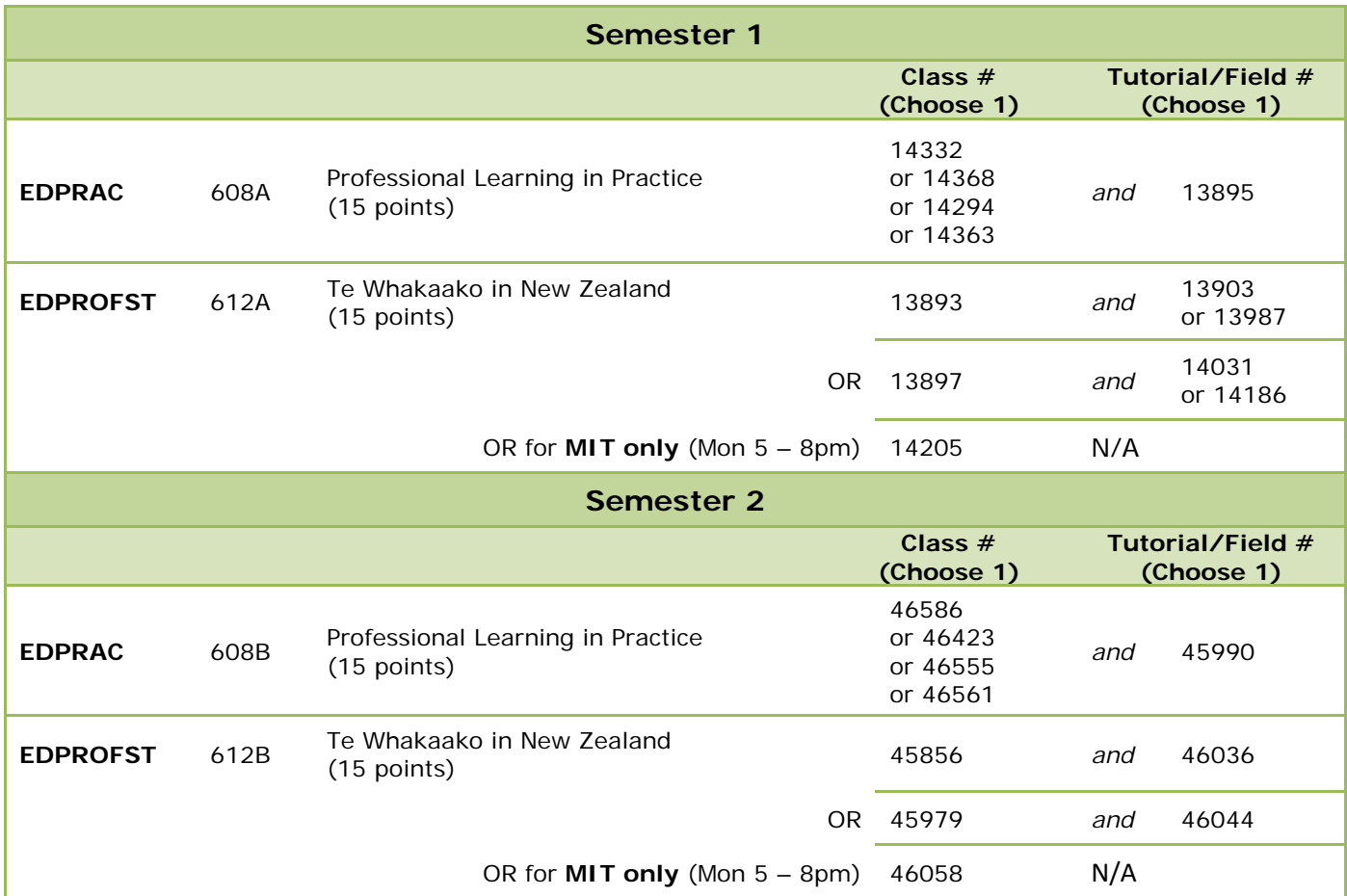

#### **Please note**

If a class is not available due to reaching its capacity it will not be visible to view online. This situation may change however as students alter their timetables. There may appear to be clashes, however **please ensure that you validate** the courses you intend to study before selecting to enrol.

### **Practicum Placement**

Please go to [https://placements.education.auckland.ac.nz](https://placements.education.auckland.ac.nz/) to indicate practicum choices online. You will not be able to access this site until 24 hours after the time you enrolled into your practicum course. Choices must be completed online by 24 February 2017. If you have missed this deadline you will need to email the Secondary Practicum Adviser Robyn Ingram. Email: r.ingram@auckland.ac.nz

### **Timetable**

You are able to view your timetable from the following link: [http://www.studentservices.auckland.ac.nz/uoa/home/student-services-online/sso-my-timetables-grades](http://www.studentservices.auckland.ac.nz/uoa/home/student-services-online/sso-my-timetables-grades-course-history)[course-history.](http://www.studentservices.auckland.ac.nz/uoa/home/student-services-online/sso-my-timetables-grades-course-history)

#### **Campus Key**

Please ensure that you select the correct campus for your courses:  $E = Epsom$  $MIT = Manukau$ 

## **Some Useful Contacts and Links**

Education and Social Work Student Centre education@auckland.ac.nz University of Auckland Contact Centre 0800 61 62 63<br>StudyLink (Ioans and allowances) 0800 88 99 00 StudyLink (loans and allowances)  $0800 88 99 00$  www.studylink.govt.nz<br>
TeachNZ (scholarships) 0800 165 225 www.teachnz.govt.nz Student Financials 0800 61 62 63 or [fees@auckland.ac.nz](mailto:fees@auckland.ac.nz)

0800 165 225 www.teachnz.govt.nz

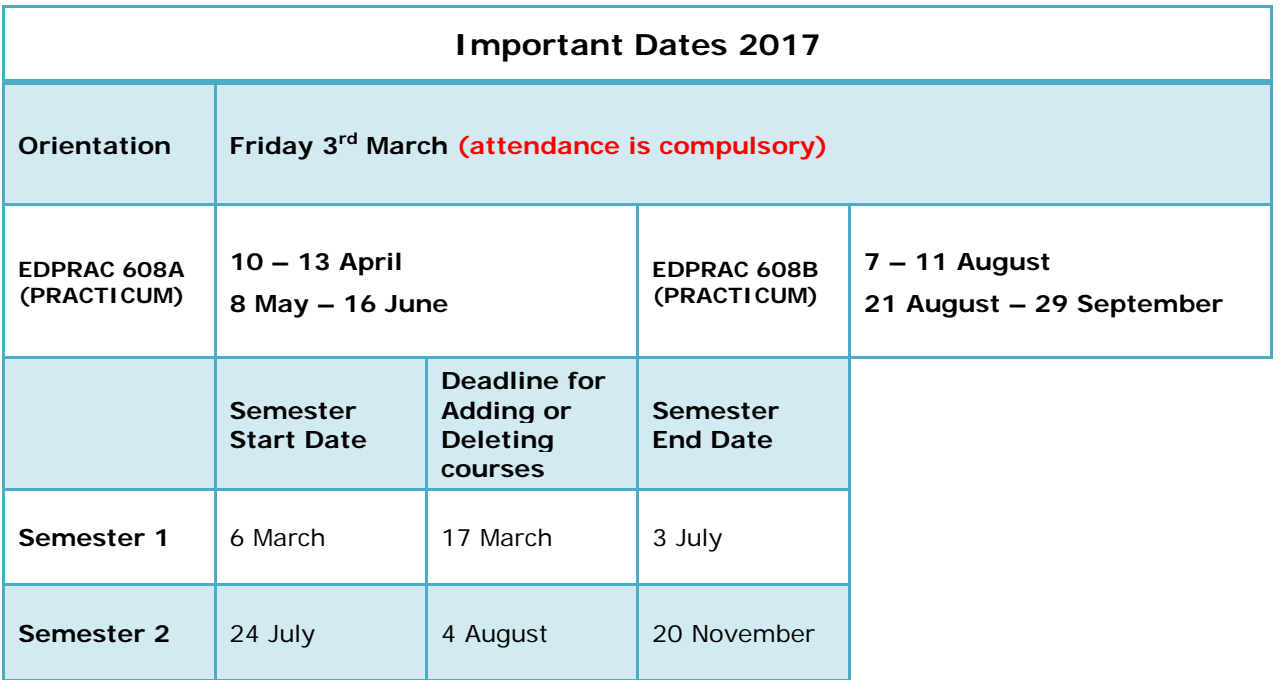

For dates regarding the deadline around addition, deletion and withdrawal of courses online please go to [https://uoa.custhelp.com/.](https://uoa.custhelp.com/)

#### **Concessions**

When an enrolment fails due to an error, there is an opportunity to apply for an online concession providing it meets the listed criteria. A reason for the concession must be selected from the drop down list.